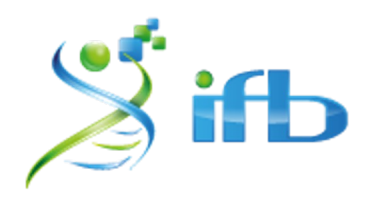

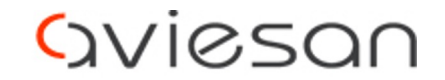

alliance nationale pour les sciences de la vie et de la santé

# **Check your signal with a genome browser IGV Atelier scRNA-seq**

Sophie Lemoine, IBENS - GenomiqueENS, Paris

École de bioinformatique AVIESAN-IFB-INSERM 2023

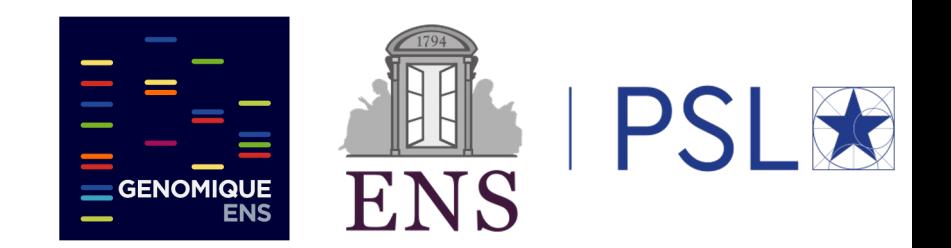

### **Organisation of the scRNA-seq course**

- From cells to nucleotide sequences (reads)
	- focus on the 10X genomics technology
	- how are the reads organised
- Preprocessing : from reads to raw count matrix
	- quality check (FASTQC)
	- mapping (STAR)
	- how is annotation used
	- barcode and UMI treatment
	- visualizing the reads
	- constructing the count matrix
	- call cells / empty droplets filtering

## **Single cell analysis is about counts so why visualizing the reads in a genome browser ?**

- **You do not understand the counts on your favourite gene ?**
- **The global results look weird ?**
- $\rightarrow$  Your reads may not overlap the gene positions...

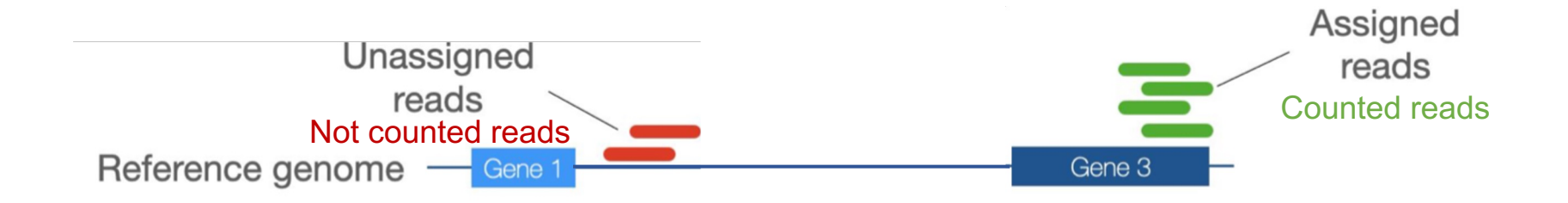

### **Bad counts result in poor and even fake results**

#### **Alerts**

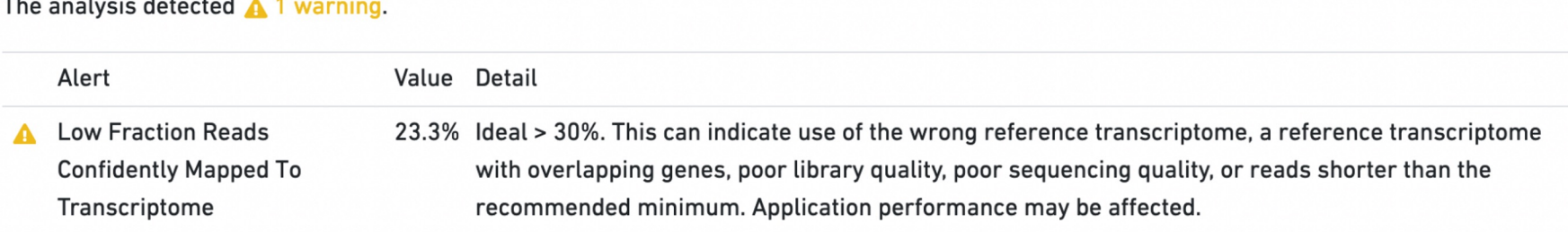

→**The clusters are then based on a very limited amount of reads and will not be reliable**

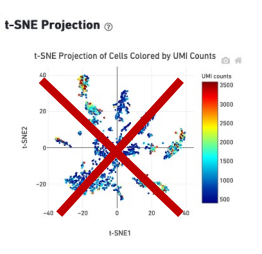

→**If the counted reads are low, the estimated number of cells will be smaller (relies on a smaller amount of BC+UMIs)**

#### **What is not annotated cannot be counted**

- ❖ If the **gene annotations** are **deduced from the protein annotations**, **the 5' and 3' UTRs** (10x data) are **not included**
- ❖ If you work on a **not so popular model organism** or **cancer data**, **annotations may not fit** your data

➢It's clearly **an issue for single cell analyses**

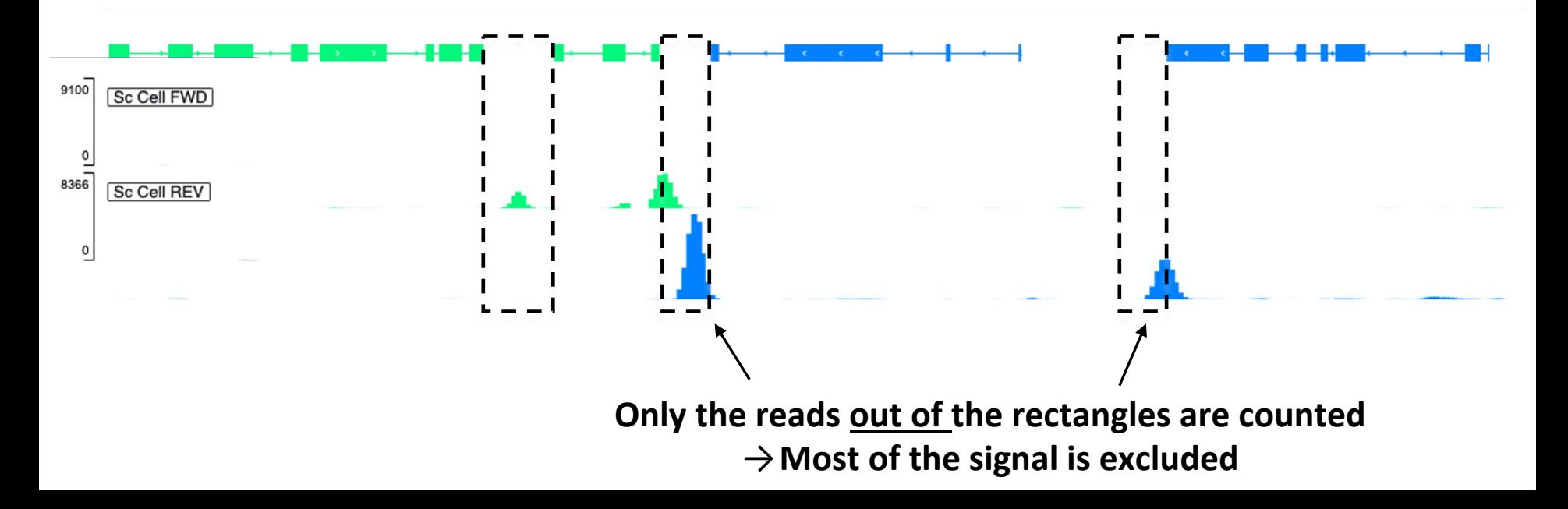

## **Compute a new annotation using bulk RNASeq data (short and long reads)**

You can build a **new annotation** using either **long or/and short read protocoles** (but stranded if possible) and tools such as **Isoquant**, **Stringtie2,** etc…

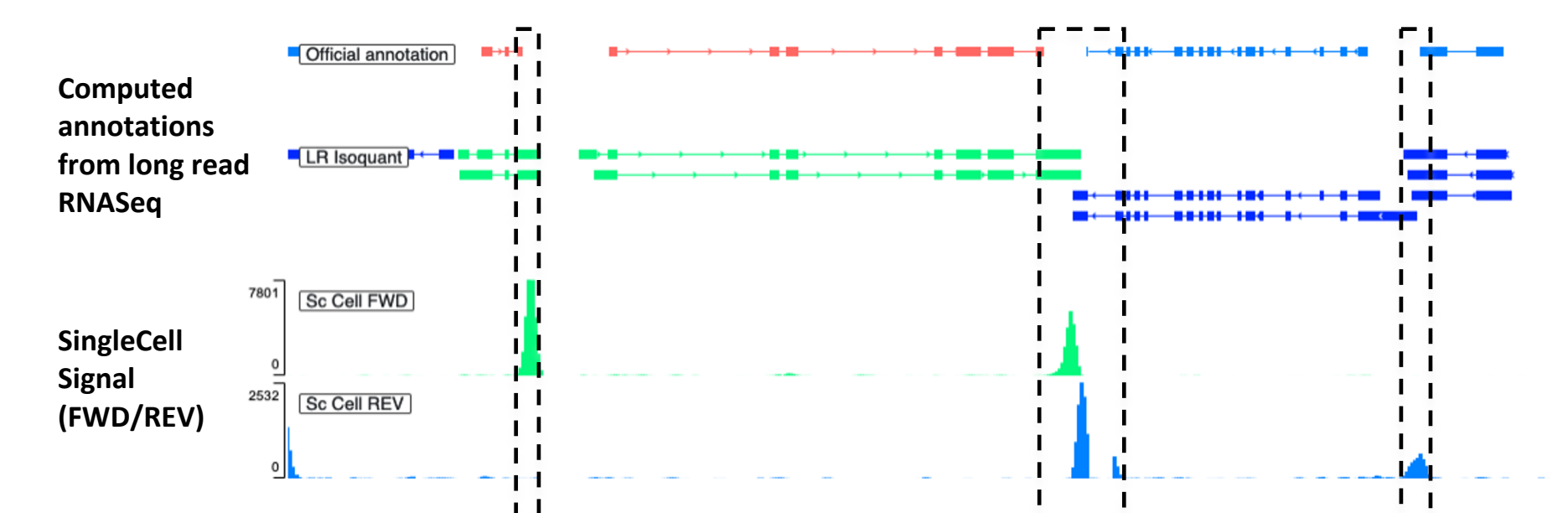

#### **Before and after re-annotation analyses**

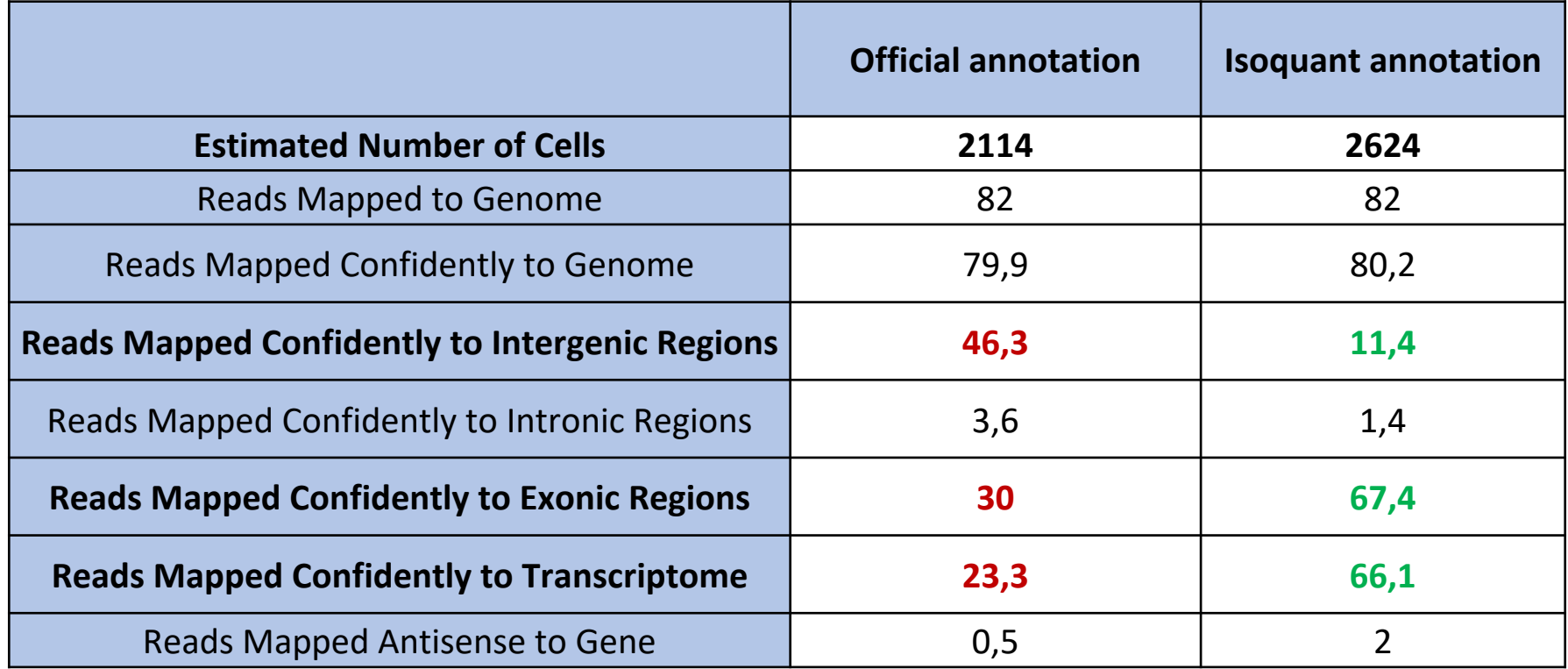

# **Integrative Genome viewer (IGV) is the most populary of the control of the most popular and**  $\overline{a}$ **Genome Browser**

- IGV is a java multiplatform tool : It will work under Linux, macOSX and Wind
- IGV is open, free, lively and maintained at the Broad Institute

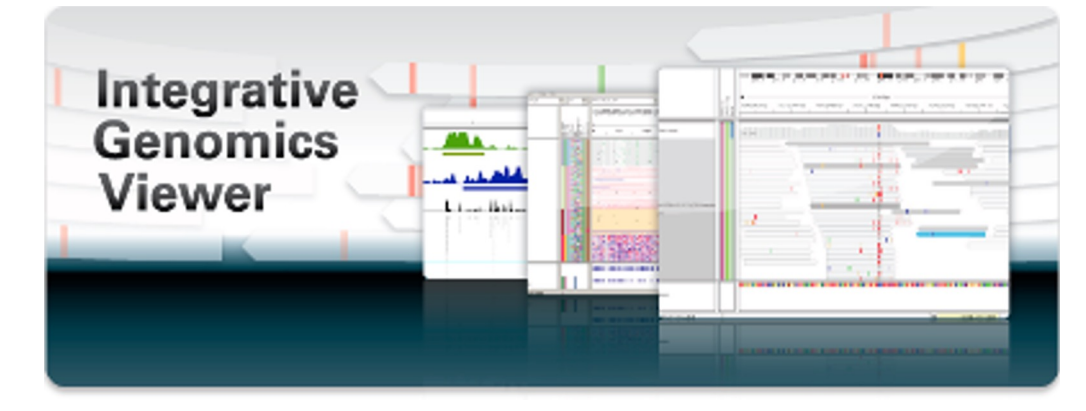

IGV is available in multiple forms

- **the original IGV** a Java **desktop application**
- **IGV-Web** a web application

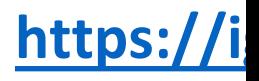

### **What do you need to use IGV ?**

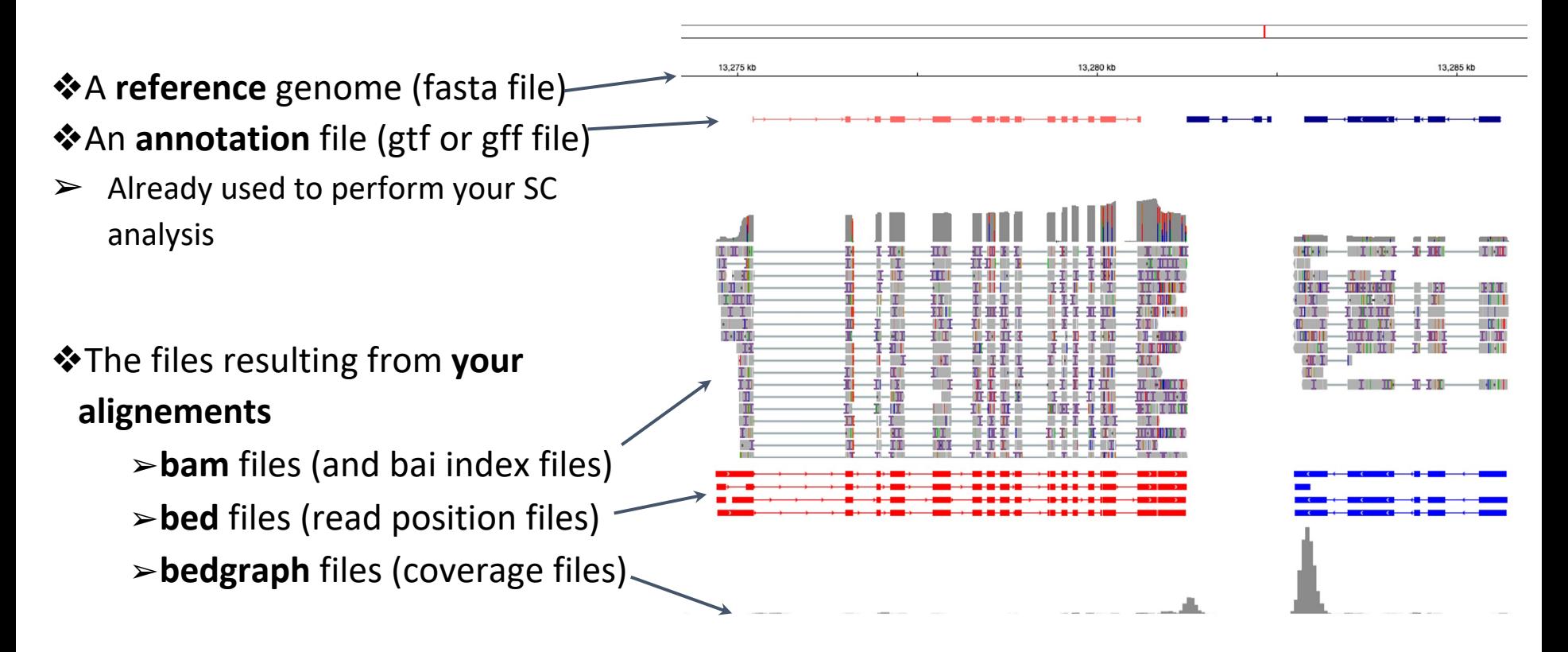

#### **How to begin with IGV ?**

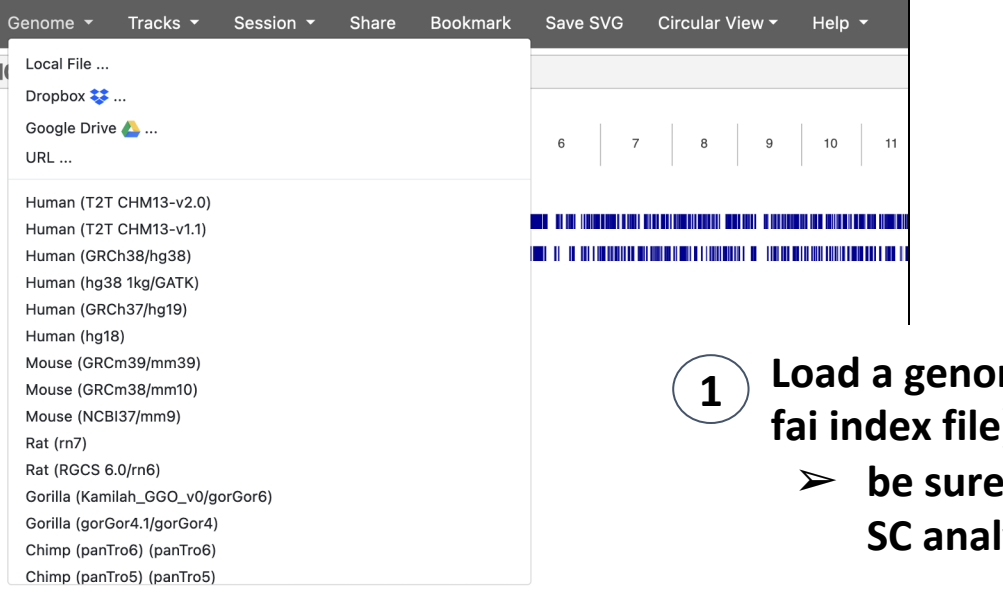

- **1** Indeed a fasta file (with the list or upload a fasta file (with **fai index file)**
	- it's the same as the genome used for your **lysis**

## **How to begin with IGV ?**

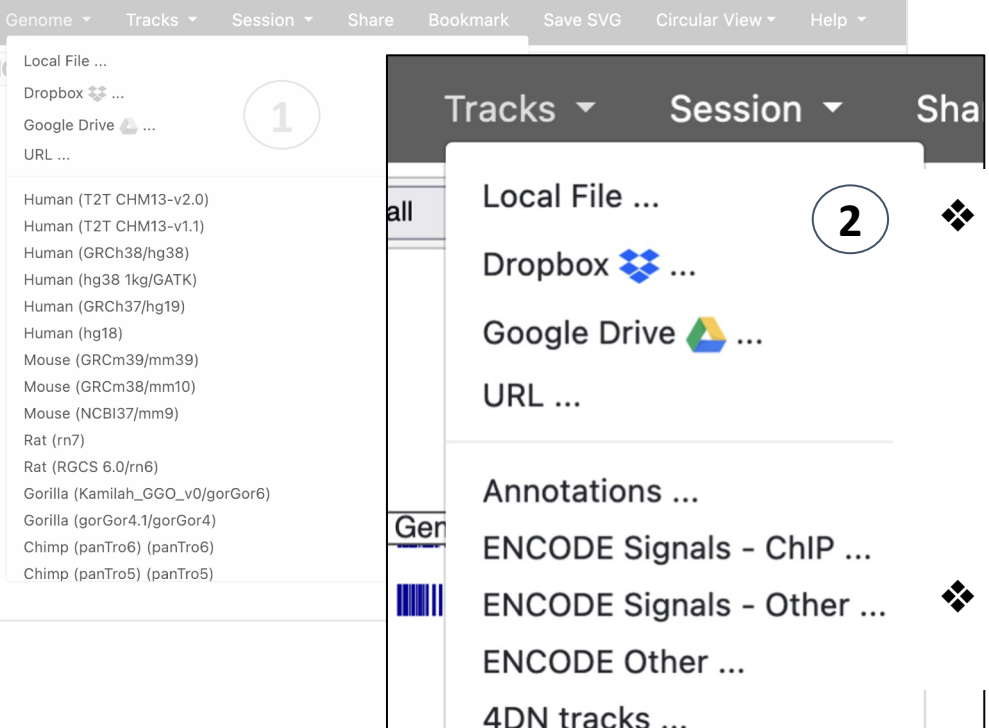

- **2** ❖ **Load an annotation from the list or upload a gtf file**
	- ➢ **Again be sure it's the same as the annotation used for your SC analysis**
	- ➢ **Be sure it goes with your genome file (Chromosome name…)**
	- ❖ **Load your bam, bed, bedgraph files**

### **How to begin with IGV ?**

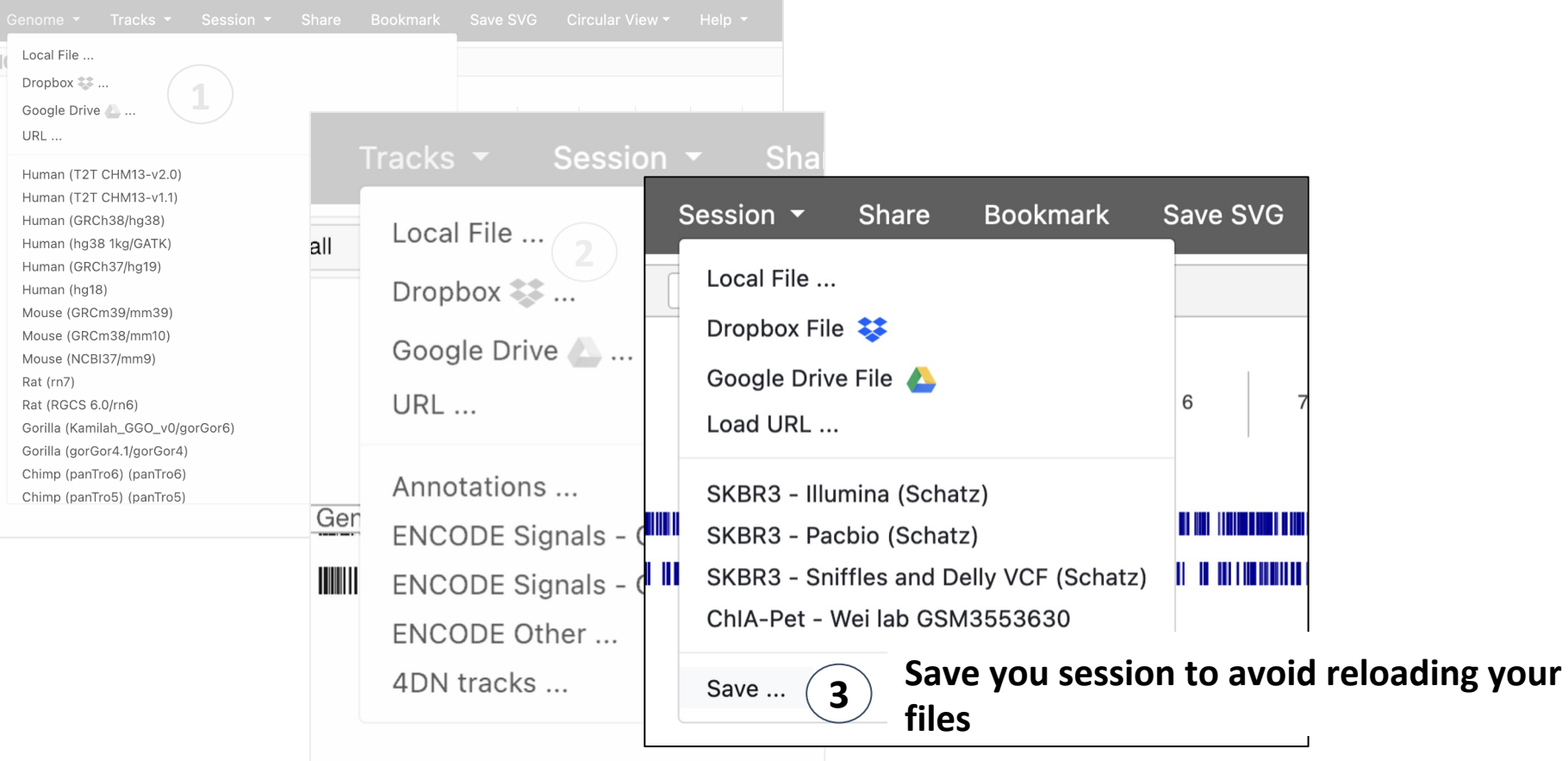

### **References**

#### **Single cell analysis failure and gene annotation**

Pool, AH., Poldsam, H., Chen, S. *et al.* Recovery of missing single-cell RNA-sequencing data with Pool. optimized transcriptomic references. *Nat Methods* **20**, 1506–1515 (2023).

#### **Isoquant**

- Prjibelski, A.D., Mikheenko, A., Joglekar, A. *et al.* Accurate isoform discovery with IsoQuan long reads. *Nat Biotechnol* **41**, 915–918 (2023)
- https://github.com/ablab/IsoQuant

#### **Stringtie2**

- Shumate A, Wong B, Pertea G, Pertea M Improved transcriptome assembly using a hybrid and short reads with StringTie, *PLOS Computational Biology* 18, 6 (2022)
- https://github.com/gpertea/stringtie

#### **IGV**

- James T. Robinson, Helga Thorvaldsdóttir, Wendy Winckler, Mitchell Guttman, Eric S. Lan Getz, Jill P.Mesirov. Integrative Genomics Viewer. Nature Biotechnology 29, 24–26 (2011)
- https://igv.org/doc/desktop/